# Trade 360 Degree User Guide Oracle Banking Trade Finance Process Management

Release 14.7.2.0.0

Part No. F89934-01

November 2023

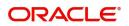

Oracle Banking Trade 360 Degree User Guide Oracle Financial Services Software Limited

Oracle Park Off Western Express Highway Goregaon (East) Mumbai, Maharashtra 400 063 India Worldwide Inquiries: Phone: +91 22 6718 3000 Fax: +91 22 6718 3001 www.oracle.com/financialservices/

Copyright © 2023, Oracle and/or its affiliates. All rights reserved.

Oracle and Java are registered trademarks of Oracle and/or its affiliates. Other names may be trademarks of their respective owners.

U.S. GOVERNMENT END USERS: Oracle programs, including any operating system, integrated software, any programs installed on the hardware, and/or documentation, delivered to U.S. Government end users are "commercial computer software" pursuant to the applicable Federal Acquisition Regulation and agency-specific supplemental regulations. As such, use, duplication, disclosure, modification, and adaptation of the programs, including any operating system, integrated software, any programs installed on the hardware, and/or documentation, shall be subject to license terms and license restrictions applicable to the programs. No other rights are granted to the U.S. Government.

This software or hardware is developed for general use in a variety of information management applications. It is not developed or intended for use in any inherently dangerous applications, including applications that may create a risk of personal injury. If you use this software or hardware in dangerous applications, then you shall be responsible to take all appropriate failsafe, backup, redundancy, and other measures to ensure its safe use. Oracle Corporation and its affiliates disclaim any liability for any damages caused by use of this software or hardware in dangerous applications.

This software and related documentation are provided under a license agreement containing restrictions on use and disclosure and are protected by intellectual property laws. Except as expressly permitted in your license agreement or allowed by law, you may not use, copy, reproduce, translate, broadcast, modify, license, transmit, distribute, exhibit, perform, publish or display any part, in any form, or by any means. Reverse engineering, disassembly, or decompilation of this software, unless required by law for interoperability, is prohibited.

The information contained herein is subject to change without notice and is not warranted to be error-free. If you find any errors, please report them to us in writing.

This software or hardware and documentation may provide access to or information on content, products and services from third parties. Oracle Corporation and its affiliates are not responsible for and expressly disclaim all warranties of any kind with respect to third-party content, products, and services. Oracle Corporation and its affiliates will not be responsible for any loss, costs, or damages incurred due to your access to or use of third-party content, products, or services.

# Contents

| Trade 360 Degree                          | 1  |
|-------------------------------------------|----|
| Accessing Trade 360 Degree                | 1  |
| Trade 360 Degree                          |    |
| Trade 360 Summary                         | 5  |
| Documentary Credit Tab                    | 8  |
| Documentary Collection Tab                | 11 |
| Guarantee and Stand-By-LCs Collection Tab | 13 |
| Limit Tab                                 | 14 |
| Transaction Details                       | 15 |
| Reference and Feedback                    | 17 |
| References                                | 17 |
| Documentation Accessibility               | 17 |
| Feedback and Support                      |    |

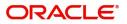

# Trade 360 Degree

Corporates usually have multiple Trade transaction involving various trade products, the Trade 360 widget allows the user to view wholistically.

The Trade 360 allows the user to view all the Trade transactions booked by the customer in various trade products in a single page. The user can view Trade-360 details through widget and through Menu.

Following are the tabs in Trade 360 Degree screen

- Trade 360 Summary
- Documentary Credit
- Documentary Collection
- Guarantees and Stand By LCs

On Customer ID Search, the Trade 360 page loads with the transaction details by default. On visiting of each tab, the transaction pertaining to each widget should display based on the filter criteria.

The user can set the filter criteria for each widget and the results get displayed based on the filter criteria. The user can view the transaction details as separate screen (read only), by clicking the Reference number link in any of the table grid.

The facility of switching over from the Table structure to Pie chart mode and vice versa is also available in the screen.

This section contains the following topics:

| Accessing Trade 360 Degree                | Trade 360 Summary          |
|-------------------------------------------|----------------------------|
| Documentary Credit Tab                    | Documentary Collection Tab |
| Guarantee and Stand-By-LCs Collection Tab | Limit Tab                  |
| Transaction Details                       |                            |

### Accessing Trade 360 Degree

1. Using the entitled login credentials, login to the OBTFPM application.

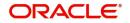

| ORACLE      |
|-------------|
| Sign In     |
| User Name * |
| ZARTAB02    |
| Password *  |
|             |
|             |
| Sign In     |
| Cancel      |

2. On login, user must be able to view the dashboard screen with widgets as mapped to the user.

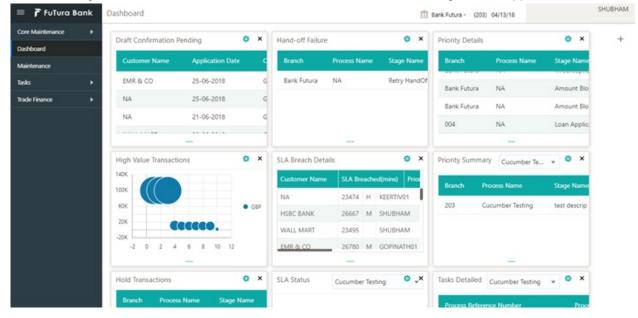

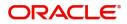

#### 3. Click Trade Finance> Trade 360 Degree.

| = ORACLE                                                                                                    | Dashboard                                                                                                    |                                                                                                    | ( DEFAULTENTITY) ① Oracle | Banking Trade Finan<br>2021 Subham @gmail.com |
|----------------------------------------------------------------------------------------------------|----------------------------------------------------------------------------------------------------|----------------------------------------------------------------------------------------------------|---------------------------|-----------------------------------------------|
| Menu Item Search     Q       Core Maintenance     >       Dashboard     >       Machine Learning     >       Security Management     >       Tasks     >                                                                                                    | % Oversight Corrections         Y         ×           Data Filtered on " All records "         60         60         60         60         60         60         60         60         60         60         60         60         60         60         60         60         60         60         60         60         60         60         60         60         60         60         60         60         60         60         60         60         60         60         60         60         60         60         60         60         60         60         60         60         60         60         60         60         60         60         60         60         60         60         60         60         60         60         60         60         60         60         60         60         60         60         60         60         60         60         60         60         60         60         60         60         60         60         60         60         60         60         60         60         60         60         60         60         60         60         60         60         60         60 | Priority Summary     v     ×       Branch     Process Name     Stage Name     No of High Priority I       No data to display. |                           | Model Inference Time                          |
| Trade Finance     *       Administration     *       Bank Guarantee Advise     *       Bank Guarantee Susuance     *       Enquiry     *       Enquiry     *       Collection     *       Ergot - Documentary<br>Credit     *       Unport - Documentary<br>Collection     * | Model Tag Performance                                                                                                    |                                                                                                    |                           | Transaction Bucket Size                       |
| Import - Documentary<br>Credit     >       Initiate Task     >       Maintenance     >       Process Initation     >       Shipping Guarantee     >       Swift Processing     Trade 360 Degree                                                                              | High Priority Tasks       Branch     Process Name       PK2     Import Documentary Collection Booking       Page     1     of 1 (1 of 1 items)     K     < 1       V     V     V     V     V                                                                                                    | Stage I<br>DataEnri                                                                                                    | g Exception Approval (0)  |                                               |

### Trade 360 Degree

| = ORACLE                                      | Trade 360 Degree   |               | Ê | ( DEFAULTENTITY) | Oracle Banking Trade Finan 🌲 | ZARTAB02<br>subham@gmail.com |
|-----------------------------------------------|--------------------|---------------|---|------------------|------------------------------|------------------------------|
| Menu Item Search 🭳                            | ✓ Customer Details |               |   |                  |                              |                              |
| Core Maintenance                              | Customer ID        | Customer Name |   |                  |                              |                              |
| Machine Learning                              |                    |               |   |                  |                              |                              |
| Security Management                           |                    |               |   |                  |                              |                              |
| Tasks                                         |                    |               |   |                  |                              |                              |
| Administration 🕨                              |                    |               |   |                  |                              |                              |
| Bank Guarantee Advise  Bank Guarantee         |                    |               |   |                  |                              |                              |
| Issuance                                      |                    |               |   |                  |                              |                              |
| Enquiry<br>Export - Documentary<br>Collection |                    |               |   |                  |                              |                              |
| Export - Documentary<br>Credit                |                    |               |   |                  |                              |                              |
| Import - Documentary<br>Collection            |                    |               |   |                  |                              |                              |
| Import - Documentary<br>Credit                |                    |               |   |                  |                              |                              |
| Initiate Task<br>Maintenance                  |                    |               |   |                  |                              |                              |
| Process Initation                             |                    |               |   |                  |                              |                              |
| Swift Processing                              |                    |               |   |                  |                              |                              |
| Trade 360 Degree                              |                    |               |   |                  |                              |                              |

| Field         | Description                                                                               | Sample Values |
|---------------|-------------------------------------------------------------------------------------------|---------------|
| Customer Id   | Provide the Customer Id. Alternatively, user can search the Customer Id using LOV.        |               |
|               | During the Fetch action, the Customer Id,<br>Customer Name and Brancisd display as result |               |
| Customer Name | Customer Name will be populated based on the selected Customer Id from the LOV.           | EMR & CO      |

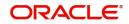

#### 4. On successful selection of the Customer Id, the pie chart is displayed.

| = ORACLE              | Trade 360 Degree     |                                          | ( DEFAULTENTITY)                    | Oracle Banking Trade Finan  OBTFPM09 subham@gmail.com |
|-----------------------|----------------------|------------------------------------------|-------------------------------------|-------------------------------------------------------|
| Menu Item Search 🔍    | Customer Details     |                                          |                                     |                                                       |
| Core Maintenance      | Customer ID          | Customer Name                            |                                     |                                                       |
| Dashboard             | 001044 Q             | GOODCARE PLC                             |                                     | Customer 360                                          |
| Machine Learning      |                      |                                          |                                     |                                                       |
| Security Management 🕨 |                      |                                          |                                     |                                                       |
| Tasks 🕨               |                      |                                          |                                     |                                                       |
| Trade Finance 🕨 🕨     |                      |                                          |                                     |                                                       |
|                       | Assets GBP<br>43.00K | Contingent<br>Liabilities GBP<br>010.23K | Bankers<br>Acceptance<br>GBP 90.97K | Others GBP<br>18.00K                                  |

5. Click the Customer 360 speedometer icon. The Trade 360 Summary screen will display the details. The user can click each tab to view the details.

| ■ ORACLE <sup>®</sup> Trade 360 De | gree               | ( DEFA                 | ULTENTITY) Oracle Banking Trade Finan 🌲 | ZARTAB02<br>subham@gmail.com |
|------------------------------------|--------------------|------------------------|-----------------------------------------|------------------------------|
| Customer 360                       |                    |                        |                                         | $_{\mu}^{\nu}$ $\times$      |
| Customer Details                   |                    |                        |                                         |                              |
| Received From - Customer ID        | Customer Name      | Branch                 |                                         |                              |
| 001044 Q                           | GOODCARE PLC       | PK2-Oracle             | Banking Trade Finan 🔻                   |                              |
| Trade 360 Summary                  | Documentary Credit | Documentary Collection | Guarantee and Stand By LCs              | Limits                       |
| Documentary Credit                 |                    |                        |                                         |                              |
| Documentary Collection             |                    |                        |                                         |                              |
| Guarantees and Stand by LCs        |                    |                        |                                         |                              |

▶ Trade Loan

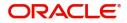

#### Trade 360 Summary

The Summary Tab displays the Outstanding Balances of trade transactions in various heads like Documentary Credit (Import & Export), Documentary Collection (Import & Export), and Guarantees and Stand-By-LCs. The user can click each head to view the details.

| ■ ORACLE <sup>®</sup> Trade 360 Degree                                       |                                                                                                    |                                                                                                    | (DEFAULTENTITY) Oracle Banking Trade Finan<br>May 5, 2021 | LARTAB02<br>subham@gmail.com                      |
|------------------------------------------------------------------------------|----------------------------------------------------------------------------------------------------|----------------------------------------------------------------------------------------------------|-----------------------------------------------------------|---------------------------------------------------|
| Customer 360                                                                 |                                                                                                    |                                                                                                    |                                                           | ,,, <sup>,,,,</sup> ,,,,,,,,,,,,,,,,,,,,,,,,,,,,, |
| Customer Details                                                             |                                                                                                    |                                                                                                    |                                                           |                                                   |
| Received From - Customer ID                                                  | Customer Name                                                                                                   | Branch                                                                                                    |                                                           |                                                   |
| 001044 Q                                                                     | GOODCARE PLC                                                                                                    | PK2-Oracle Banking Trade Finan.                                                                                                    |                                                           |                                                   |
| Trade 360 Summary                                                            | Documentary Credit Docu                                                                                         | mentary Collection                                                                                                    | Guarantee and Stand By LCs                                | Limits                                            |
| Documentary Credit                                                           | -                                                                                                    |                                                                                                    |                                                           |                                                   |
|                                                                              |                                                                                                    |                                                                                                    | _                                                         | Pie                                               |
| Import                                                                       |                                                                                                    | Export                                                                                                    |                                                           |                                                   |
| Description                                                                  | Count OS Amount In L                                                                                            | CY Description                                                                                                    | Count                                                     | OS Amount In LCY                                  |
| LC Issued                                                                    | 16 230                                                                                                    | 368.46 LC Advised                                                                                                    | 12                                                        | 617800                                            |
| Bills Advanced                                                               | 0                                                                                                    | 0 Bills Negotiated                                                                                                    | 5                                                         | 15000                                             |
| Collection O/S                                                               | 10 79                                                                                                    | 893.08 Collection O/S                                                                                                    | 0                                                         | 0                                                 |
| Page 1 of 1 (1-3 of 3 items) K < 1                                           |                                                                                                    | Page 1 of 1 (1-3 of 3 items) K <                                                                                                    | 1 > >                                                     |                                                   |
| Documentary Collection                                                       |                                                                                                    |                                                                                                    |                                                           |                                                   |
| ,                                                                            |                                                                                                    |                                                                                                    | Pi                                                        | 2                                                 |
| Import                                                                       |                                                                                                    | Export                                                                                                    |                                                           | -                                                 |
| Description                                                                  | Count OS Amount In L                                                                                            | CY Description                                                                                                    | Count                                                     | OS Amount In LCY                                  |
| Advanced                                                                     | 0                                                                                                    | 0 Financed                                                                                                    | 0                                                         | 0                                                 |
| Other Collections                                                            | 1 13                                                                                                    | 846.15 Other Collections                                                                                                    | 0                                                         | 0                                                 |
| Overdue                                                                      | 0                                                                                                    | 0 Overdue                                                                                                    | 0                                                         | 0                                                 |
| Page 1 of 1 (1-3 of 3 items) K < 1                                           |                                                                                                    | Page 1 of 1 (1-3 of 3 items) K <                                                                                                    | 1 > >                                                     |                                                   |
| Guarantees and Stand by LCs                                                  |                                                                                                    |                                                                                                    |                                                           |                                                   |
| -                                                                            |                                                                                                    |                                                                                                    |                                                           |                                                   |
| Issued                                                                       |                                                                                                    | Advised                                                                                                    |                                                           |                                                   |
| Description                                                                  | Count OS Amount In I                                                                                            |                                                                                                    | Count                                                     | OS Amount In LCY                                  |
| Bank Guarantee Issued against Customer Request                               |                                                                                                    | 304000 Bank Guarantee Advised                                                                                                    | 5                                                         | 143000                                            |
| Bank Guarantee Issued against Counter Guarantee<br>Shipping Guarantee Issued | 0 4                                                                                                    | 0 Standby-LC Advised                                                                                                    | 0                                                         | 0                                                 |
| Stand-by-LCs Issued                                                          | **                                                                                                    | 13400         Page         1         of 1         (1-2 of 2 items)         K         <           0         0         0         0         0         0         0         0         0         0         0         0         0         0         0         0         0         0         0         0         0         0         0         0         0         0         0         0         0         0         0         0         0         0         0         0         0         0         0         0         0         0         0         0         0         0         0         0         0         0         0         0         0         0         0         0         0         0         0         0         0         0         0         0         0         0         0         0         0         0         0         0         0         0         0         0         0         0         0         0         0         0         0         0         0         0         0         0         0         0         0         0         0         0         0         0         0         0 </td <td>1 &gt; X</td> <td></td> | 1 > X                                                     |                                                   |
| Page 1 of 1 (1-4 of 4 items) K < 1                                           |                                                                                                    |                                                                                                    |                                                           |                                                   |
|                                                                              |                                                                                                    |                                                                                                    |                                                           |                                                   |
| ▲ Trade Loan                                                                 |                                                                                                    |                                                                                                    | P                                                         | e                                                 |
| Import                                                                       |                                                                                                    | Export                                                                                                    |                                                           |                                                   |
|                                                                              | Common Common Common Common Common Common Common Common Common Common Common Common Common Common Common Common |                                                                                                    | 6 min 1                                                   | 05 1 100 101 01                                   |
| Description Advance by Loan                                                  | Count OS Amount In I                                                                                            | 0 Pre-Shipment Finance                                                                                                    | 0                                                         | OS Amount In LCY                                  |
|                                                                              | Ÿ                                                                                                    | Link To Loan                                                                                                    | 0                                                         | 0                                                 |
| Page 1 of 1 (1 of 1 items) K < 1                                             |                                                                                                    |                                                                                                    |                                                           | 0                                                 |
|                                                                              |                                                                                                    | Page 1 of 1 (1-2 of 2 items) K <                                                                                                    | 1 > >                                                     |                                                   |
|                                                                              |                                                                                                    |                                                                                                    |                                                           |                                                   |
|                                                                              |                                                                                                    |                                                                                                    |                                                           |                                                   |

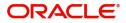

| Field                          | Description                                                                     | Sample Values |
|--------------------------------|---------------------------------------------------------------------------------|---------------|
| Customer Id                    | The Customer ID that the user has searched the using LOV.                       |               |
| Customer Name                  | Customer Name will be populated based on the selected Customer Id from the LOV. | EMR & CO      |
| Branch                         | Customer Name will be populated based on the selected Customer Id from the LOV. | EMR & CO      |
| Documentary Credit             |                                                                                 |               |
| Import                         |                                                                                 |               |
| Description                    | Displays the description of the Import LC.                                      | EMR & CO      |
| Count                          | Displays the count of LC.                                                       |               |
| OS Amount in Local<br>Currency | Displays the Amount in local currency                                           |               |
| Export                         |                                                                                 | ·             |
| Description                    | Displays the description of the export LC.                                      | EMR & CO      |
| Count                          | Displays the count of export LC.                                                |               |
| OS Amount in Local<br>Currency | Displays the Amount in local currency                                           |               |
| Documentary Collectio          | n                                                                               |               |
| Import                         |                                                                                 |               |
| Description                    | Displays the description of the Import collection.                              | EMR & CO      |
| Count                          | Displays the count of import collection.                                        |               |
| OS Amount in Local<br>Currency | Displays the Amount in local currency                                           |               |
| Export                         |                                                                                 |               |
| Description                    | Displays the description of the export collection.                              | EMR & CO      |
| Count                          | Displays the count of export collection.                                        |               |
| OS Amount in Local<br>Currency | Displays the Amount in local currency                                           |               |
| Guarantees and Stand           | by LCs                                                                          | 1             |
| Issued                         |                                                                                 |               |
| Description                    | Displays the description of the guarantee and                                   |               |

| Description | Displays the description of the guarantee and standby LCs. |  |
|-------------|------------------------------------------------------------|--|
| Count       | Displays the count of guarantee and standby LCs.           |  |

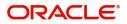

| Field                          | Description                                          | Sample Values |
|--------------------------------|------------------------------------------------------|---------------|
| OS Amount in Local<br>Currency | Displays the Amount in local currency                |               |
| Advised                        |                                                      |               |
| Description                    | Displays the description of the guarantee advise LC. |               |
| Count                          | Displays the count of guarantee advise LC.           |               |
| OS Amount in Local<br>Currency | Displays the Amount in local currency                |               |
| Trade Loan                     |                                                      | <u>.</u>      |
| Import                         |                                                      |               |
| Description                    | Displays the description of the trade loan.          |               |
| Count                          | Displays the count of trade loan.                    |               |
| OS Amount in Local<br>Currency | Displays the Amount in local currency                |               |
| Export                         | •                                                    | ·             |
| Description                    | Displays the description of the trade loan.          |               |
| Count                          | Displays the count of trade loan.                    |               |
| OS Amount in Local<br>Currency | Displays the Amount in local currency                |               |

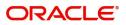

#### **Pie Chart View**

6. Click the **Pie** button in any widget, the table format widget is displayed as Pie chart Or click **Table** button to view the table.

| ■ ORACLE <sup>®</sup> Trade 360      | Degree                                                                                       |                        |                                | Oracle Banking Trade Finan                                             | OBTFPM0<br>subham@gmail.cor |
|--------------------------------------|----------------------------------------------------------------------------------------------|------------------------|--------------------------------|------------------------------------------------------------------------|-----------------------------|
| Customer 360                         |                                                                                              |                        |                                |                                                                        | ,,, <sup>16</sup> ×         |
| <ul> <li>Customer Details</li> </ul> |                                                                                              |                        |                                |                                                                        |                             |
| Received From - Customer ID          | Customer Name                                                                                |                        | Branch                         |                                                                        |                             |
| 001044 Q                             | GOODCARE PLC                                                                                 |                        | PK2-Oracle Banking Trade Finan | · ·                                                                    |                             |
| Trade 360 Summary                    | Documentary Credit                                                                           | Documentary Collection | Gu                             | arantee and Stand By LCs                                               | Limits                      |
| Documentary Credit                   |                                                                                              |                        |                                |                                                                        | Table                       |
| Import                               |                                                                                              |                        | Export                         |                                                                        | lable                       |
| 36%<br>Total 28                      | LC Issued     Bills Advanced     Collection C/S                                              |                        | 26%<br>Total 19<br>74          | LC Advised<br>Bills Negotiated<br>Collection C/S                       |                             |
| Documentary Collection               |                                                                                              |                        |                                |                                                                        | Table                       |
| Import                               |                                                                                              |                        | Export                         |                                                                        |                             |
| Total 1                              | Advanced<br>Other Collections<br>Overdue                                                     |                        | No data to display             | Financed<br>Other Collections<br>Overdue                               |                             |
| Issued                               |                                                                                              |                        | Advised                        |                                                                        | Table                       |
| 44% Total 9 56% 5                    | lank Guarantee Issued<br>ank Guarantee Issued<br>hipping Guarantee Iss<br>tand-by-LCs Issued |                        | Total 5                        | <ul> <li>Bank Guarantee Advised</li> <li>Standby-LC Advised</li> </ul> |                             |
| Import                               |                                                                                              |                        | Export                         |                                                                        | Table                       |
| No data to display                   | Advance by Loan                                                                              |                        | No data to display             | <ul> <li>Pre-Shipment Finance</li> <li>Link To Loan</li> </ul>         |                             |

#### **Documentary Credit Tab**

Documentary Credit Tab, should display both the LC and BC details from Import and Export. User can filter the records based on the filter options

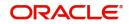

7. Click the **Documentary Credit** Tab, the Trade 360 Degree screen with Documentary Credit details is displayed with two sub section for displaying LC Details and Bills Details.

| ORA         | CLE Trade 360 D         |                           |             |                 |                |                            | Oracle Banking Trade Finan<br>May 5, 2021 | subham@    |
|-------------|-------------------------|---------------------------|-------------|-----------------|----------------|----------------------------|-------------------------------------------|------------|
| omer 360    |                         |                           |             |                 |                |                            |                                           |            |
| e 360 Summa | ary                     | Documentary Credit        | Documen     | tary Collection | c              | Guarantee and Stand By LCs |                                           | Limits     |
| ocument     | tary Credit             |                           |             |                 |                |                            |                                           |            |
| Details     |                         |                           |             |                 |                |                            |                                           |            |
| nport       |                         |                           |             |                 |                | Search                     | ~ ×                                       |            |
| npore       |                         |                           |             |                 |                | Type to filter             |                                           |            |
| ranch       | Product Code            | Contract Reference Number | LC Currency | LC Amo          | unt Issue Date | Expiry Date                | Operation Code                            | Party Type |
| 'K2         | ILUN                    | PK2ILUN211250001          | GBP         |                 | 2021-05-05     | 2021-08-03                 | OPN                                       | APP        |
| K2          | ILUN                    | PK2ILUN211250501          | GBP         |                 | 2021-05-05     | 2021-08-03                 | OPN                                       | APP        |
| K2          | ILUN                    | PK2ILUN211252001          | GBP         |                 | 2021-05-05     | 2021-08-03                 | OPN                                       | APP        |
| K2          | ILUN                    | PK2ILUN211252503          | GBP         |                 | 2021-05-05     | 2021-08-03                 | OPN                                       | APP        |
| K2          | ILUN                    | PK2ILUN211251002          | GBP         |                 | 2021-05-05     | 2021-08-03                 | OPN                                       | APP        |
| age 1 o     | f 4 (1-5 of 18 items) K | < 1 2 3 4 > X             |             |                 |                |                            |                                           |            |
|             |                         |                           |             |                 |                | Search                     | ×                                         |            |
| xport       |                         |                           |             |                 |                | Type to filter             |                                           |            |
| ranch       | Product Code            | Contract Reference Number | LC Currency | LC Amo          | unt Issue Date | Expiry Date                | Operation Code                            | Party Type |
| <2          | ELAC                    | PK2ELAC211250012          | GBP         |                 | 2021-05-05     | 2021-08-03                 | ADV                                       | BEN        |
| <2          | ELAC                    | PK2ELAC211252501          | GBP         |                 | 2021-05-05     | 2021-08-03                 | ADV                                       | BEN        |
| K2          | ELAC                    | PK2ELAC211250004          | GBP         |                 | 2021-05-05     | 2021-08-03                 | ADV                                       | BEN        |
| K2          | ELAC                    | PK2ELAC211250006          | GBP         |                 | 2021-05-05     | 2021-08-03                 | ADV                                       | BEN        |
| К2          | ELAC                    | PK2ELAC211252002          | GBP         |                 | 2021-05-05     | 2021-08-03                 | ADV                                       | BEN        |

| Field                        | Description                                                                                                    | Sample Values      |
|------------------------------|----------------------------------------------------------------------------------------------------|--------------------|
| LC Details                   |                                                                                                    | <u> </u>           |
| Search Filter                | The search filter criteria should be based on the co                                                                                       | lumn headers.      |
|                              | Example:                                                                                                    |                    |
|                              | If the filter criteria is set as "ILUN", the result should<br>contracts available in the ILUN product alone.                               | d display only the |
| Import                       | The Import LC Contracts that are in active status a pertaining to a corporate customer should be querie and displayed in LC Details frame. |                    |
| Branch                       | Displays the branch code of the Import LC.                                                                                                 |                    |
| Product Code                 | Displays the product code of the import LC.                                                                                                |                    |
| Contract Reference<br>Number | Displays the Contract reference number.                                                                                                    |                    |
| LC Currency                  | Displays the currency of LC.                                                                                                    |                    |
| LC Amount                    | Displays the Amount of LC currency.                                                                                                    |                    |
| Issue Date                   | Displays the date on which the import LC is issued.                                                                                        |                    |
| Expiry Date                  | Displays the expiry date of the issued LC.                                                                                                 |                    |
| Operation Code               | Displays the operation code of import LC.                                                                                                  |                    |
| Party Type                   | Displays the party type of import LC.                                                                                                    |                    |

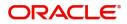

| Field                        | Description                                                                                                    | Sample Values    |  |  |  |  |
|------------------------------|----------------------------------------------------------------------------------------------------|------------------|--|--|--|--|
| Export                       | The Export LC Contracts that are in active status pertaining to a corporate customer should be quer and displayed in LC Details frame.                                                             |                  |  |  |  |  |
| Branch                       | Displays the branch code of the export LC.                                                                                                    |                  |  |  |  |  |
| Product Code                 | Displays the product code of the export LC.                                                                                                    |                  |  |  |  |  |
| Contract Reference<br>Number | Displays the Contract reference number.                                                                                                    |                  |  |  |  |  |
| LC Currency                  | Displays the currency of LC.                                                                                                    |                  |  |  |  |  |
| LC Amount                    | Displays the Amount of LC currency.                                                                                                    |                  |  |  |  |  |
| Issue Date                   | Displays the date on which the export LC is issued.                                                                                                    |                  |  |  |  |  |
| Expiry Date                  | Displays the expiry date of the issued LC.                                                                                                    |                  |  |  |  |  |
| Operation Code               | Displays the operation code of export LC.                                                                                                    |                  |  |  |  |  |
| Party Type                   | Displays the party type of export LC.                                                                                                    |                  |  |  |  |  |
| Bill Details                 |                                                                                                    |                  |  |  |  |  |
| Search Filter                | The search filter criteria should be based on the c<br>Example:<br>If the filter criteria is set as "ILUN", the result shou<br>contracts available in the ILUN product alone.                      |                  |  |  |  |  |
| Import                       | Bill contracts that are in active status, authorized and Under Letter of credit as "Yes" pertaining to a corporate customer should be queried from the OBTF and displayed in Import Details frame. |                  |  |  |  |  |
|                              | The Export bill should display all the transaction listage.                                                                                                    | nitial and Final |  |  |  |  |
| Branch                       | Displays the branch code of the Import Bill.                                                                                                    |                  |  |  |  |  |
| Product Code                 | Displays the product code of the import Bill.                                                                                                    |                  |  |  |  |  |
| Contract Reference<br>Number | Displays the Contract reference number of the import Bill.                                                                                                    |                  |  |  |  |  |
| LC Currency                  | Displays the currency of Bill.                                                                                                    |                  |  |  |  |  |
| LC Amount                    | Displays the Amount of Bill currency.                                                                                                    |                  |  |  |  |  |
| Issue Date                   | Displays the date on which the import Bill is issued.                                                                                                    |                  |  |  |  |  |
| Expiry Date                  | Displays the expiry date of the issued Bill.                                                                                                    |                  |  |  |  |  |
| Operation Code               | Displays the operation code of import Bill.                                                                                                    |                  |  |  |  |  |
| -                            |                                                                                                    |                  |  |  |  |  |

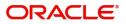

| Field                        | Description                                                                                                    | Sample Values     |  |  |  |  |
|------------------------------|----------------------------------------------------------------------------------------------------|-------------------|--|--|--|--|
| Export                       | The the Export Bill contracts that are in active status<br>Under Letter of credit as "Yes" pertaining to a corpo<br>should be queried from the OBTF and displayed in<br>frame. |                   |  |  |  |  |
|                              | The Export bill should display all the transaction in stage                                                                                                    | Initial and Final |  |  |  |  |
| Branch                       | Displays the branch code of the export Bill.                                                                                                    |                   |  |  |  |  |
| Product Code                 | Displays the product code of the export Bill.                                                                                                    |                   |  |  |  |  |
| Contract Reference<br>Number | Displays the Contract reference number of the export Bill.                                                                                                    |                   |  |  |  |  |
| LC Currency                  | Displays the currency of Bill.                                                                                                    |                   |  |  |  |  |
| LC Amount                    | Displays the Amount of Bill currency.                                                                                                    |                   |  |  |  |  |
| Issue Date                   | Displays the date on which the export Bill is issued.                                                                                                    |                   |  |  |  |  |
| Expiry Date                  | Displays the expiry date of the issued Bill.                                                                                                    |                   |  |  |  |  |
| Operation Code               | Displays the operation code of export Bill.                                                                                                    |                   |  |  |  |  |
| Party Type                   | Displays the party type of export Bill.                                                                                                    |                   |  |  |  |  |

#### **Documentary Collection Tab**

Documentary Collection Tab, should display with two sub section for displaying Bills Details.

8. Click the **Documentary Collection** Tab, the Trade 360 Degree screen with Documentary Collection details is displayed.

| $\equiv OR/$   | ACLE Trade 360   | Degree                    |               |                        | <b>1</b>                  | DEFAULTENTITY)     | Oracle Banking Trade Finan<br>May 5, 2021 |       | OBTFPM<br>subham@gmail.c |
|----------------|------------------|---------------------------|---------------|------------------------|---------------------------|--------------------|-------------------------------------------|-------|--------------------------|
| Customer 360   | )                |                           |               |                        |                           |                    |                                           |       | , <sup>12</sup>          |
| Customer       | Details          |                           |               |                        |                           |                    |                                           |       |                          |
| Received From  | - Customer ID    | Customer Name             |               | Branci                 | ۱                         |                    |                                           |       |                          |
| 001044         | Q,               | GOODCARE PL               |               | РК2-4                  | Oracle Banking Trade Fina | an 🔻               |                                           |       |                          |
| Trade 360 Sumr | mary             | Documentary Credit        |               | Documentary Collection |                           | Guarantee and Star | nd By LCs                                 |       | Limits                   |
| ▲ Documer      | ntary Collection |                           |               |                        |                           |                    |                                           |       |                          |
| Bill Details   |                  |                           |               |                        |                           |                    |                                           |       |                          |
| Import         |                  |                           |               |                        |                           | Search             |                                           | ×     |                          |
| import         |                  |                           |               |                        |                           | Type to filter     |                                           |       |                          |
| Branch         | Product Code     | Contract Reference Number | Bill Currency | Bill Amount            | Maturity Date             | Txn Date           | Bill Due Amount                           | Tenor | Party Type               |
| DICO           | IULL             | PK2IULL19081A9NB          | GBP           | 5000                   | 2019-04-22                | 2019-03-22         |                                           |       | DRAWEE                   |
| PK2            |                  | TR2IDEE1500TR5ND          |               | 5000                   | 2013-04-22                | 2019-03-22         |                                           |       | DIGUTEE                  |
| PK2<br>PK2     | ISLP             | PK2ISLP190814501          | GBP           |                        | 2019-03-22                | 2019-03-22         |                                           |       | DRAWEE                   |
|                |                  |                           |               | 50000                  |                           |                    |                                           |       |                          |
| PK2            | ISLP             | PK2ISLP190814501          | GBP           | 50000 40000            | 2019-03-22                | 2019-03-22         |                                           |       | DRAWEE                   |

| Export |              |                           |               |             |               |          | Search<br>Type to filter |                 | ×     |            |
|--------|--------------|---------------------------|---------------|-------------|---------------|----------|--------------------------|-----------------|-------|------------|
| Branch | Product Code | Contract Reference Number | Bill Currency | Bill Amount | Maturity Date | 2        | Txn Date                 | Bill Due Amount | Tenor | Party Type |
| PK2    | ESCC         | PK2ESCC190812002          | GBP           | 20000       | 2019-03-22    | 2019-03- | 2019-03-22               |                 |       | DRAWER     |
| PK2    | EUNA         | PK2EUNA190816002          | GBP           | 50000       | 2019-04-22    | 2019-03- | 2019-03-22               |                 |       | DRAWER     |
| PK2    | EUUD         | PK2EUUD191263501          | GBP           | 100000      | 2019-06-05    | 2019-05  | 2019-05-05               |                 |       | DRAWER     |
| PK2    | EUUD         | PK2EUUD191261001          | GBP           | 500         | 2019-06-05    | 2019-05- | 2019-05-05               |                 |       | DRAWER     |

Page 1 of 1 (1-4 of 4 items) K < 1 > H

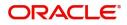

| Field                        | Description                                                                                                    | Sample Values     |  |  |  |  |
|------------------------------|----------------------------------------------------------------------------------------------------|-------------------|--|--|--|--|
| Bill Details                 |                                                                                                    | L                 |  |  |  |  |
| Search Filter                | The search filter criteria should be based on the contract of the filter criteria is set as "IULL" in Import BC wide should be displayed only the contracts available in alone. | get, the result   |  |  |  |  |
|                              | Example:                                                                                                    |                   |  |  |  |  |
|                              | The filter criteria is set as "IULL" in Import BC widget, the result<br>should be displayed only the contracts available in the IULL produc<br>alone.                           |                   |  |  |  |  |
| Import                       | Import Bill contracts that are in active status, authors<br>Letter of credit as "No" pertaining to a corporate cu<br>queried from the OBTF and displayed in Import De           | stomer should be  |  |  |  |  |
|                              | The Import bill should display all the transaction stage.                                                                                                    | Initial and Final |  |  |  |  |
| Branch                       | Displays the branch code of the Import bill.                                                                                                    |                   |  |  |  |  |
| Product Code                 | Displays the product code of the import bill.                                                                                                    |                   |  |  |  |  |
| Contract Reference<br>Number | Displays the Contract reference number.                                                                                                    |                   |  |  |  |  |
| Bill Currency                | Displays the currency of bill.                                                                                                    |                   |  |  |  |  |
| Bill Amount                  | Displays the Amount of bill.                                                                                                    |                   |  |  |  |  |
| Maturity Date                | Displays the maturity date of the import bill.                                                                                                    |                   |  |  |  |  |
| Transaction Date             | Displays the transaction date of the import bill.                                                                                                    |                   |  |  |  |  |
| Bill Due Amount              | Displays the bill due amount of import bill.                                                                                                    |                   |  |  |  |  |
| Tenor                        | Displays the tenor of import bill.                                                                                                    |                   |  |  |  |  |
| Party Type                   | Displays the party type of import bill.                                                                                                    |                   |  |  |  |  |
| Export                       | The Export Bill contracts that are in active status,<br>Under Letter of credit as "No" pertaining to a corpor<br>should be queried from the OBTF and displayed in<br>frame.     | orate customer    |  |  |  |  |
|                              | The Export bill should display all the transaction Ir stage.                                                                                                    | nitial and Final  |  |  |  |  |
| Branch                       | Displays the branch code of the export bill.                                                                                                    |                   |  |  |  |  |
| Product Code                 | Displays the product code of the export bill.                                                                                                    |                   |  |  |  |  |
| Contract Reference<br>Number | Displays the Contract reference number.                                                                                                    |                   |  |  |  |  |
| Bill Currency                | Displays the currency of bill.                                                                                                    |                   |  |  |  |  |
| Bill Amount                  | Displays the bill amount.                                                                                                    |                   |  |  |  |  |

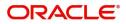

| Field            | Description                                       | Sample Values |
|------------------|---------------------------------------------------|---------------|
| Maturity Date    | Displays the maturity date of the export bill.    |               |
| Transaction Date | Displays the transaction date of the export bill. |               |
| Bill Due Amount  | Displays the bill due amount of export bill.      |               |
| Tenor            | Displays the tenor of export bill.                |               |
| Party Type       | Displays the party type of export bill.           |               |

#### Guarantee and Stand-By-LCs Collection Tab

Guarantee and Stand-By-LCs Tab, displays all the Guaranties and Stand-By-LCs in single frame.

9. Click the **Guarantee and Stand-By-LCs** Tab, the Trade 360 Degree screen with Guarantee and Stand-By-LCs details is displayed.

| ORA                               | CLE Trade 360 Degr           |                    |                                              |                        | m                    | ( DEFAULTENTIT        | (Y) Oracle Banking<br>May 5, 2021                                                                                                    | inade rinan              | subham@gr |
|-----------------------------------|------------------------------|--------------------|----------------------------------------------|------------------------|----------------------|-----------------------|----------------------------------------------------------------------------------------------------|--------------------------|-----------|
| stomer 360                        |                              |                    |                                              |                        |                      |                       |                                                                                                    |                          | ,         |
| ustomer D                         | Details                      |                    |                                              |                        |                      |                       |                                                                                                    |                          |           |
| eived From - C                    | Customer ID                  | Customer           | Name                                         |                        | Branch               |                       |                                                                                                    |                          |           |
| 0327                              | Q,                           | FIXNETIX           |                                              |                        | PK1-Oracle Banking   | Trade Finan 🔻         |                                                                                                    |                          |           |
| e 360 Summa                       | ary                          | Documentary Credit |                                              | Documentary Collection |                      | Gu                    | arantee and Stand By LCs                                                                                                    |                          | Limits    |
|                                   |                              |                    |                                              |                        |                      | _                     |                                                                                                    |                          |           |
| Suarantee                         | and Stand By LCs             |                    |                                              |                        |                      |                       |                                                                                                    |                          |           |
| Guarantee<br>LC Details           | ,                            |                    |                                              |                        |                      | 0                     | Search                                                                                                    |                          | ×         |
|                                   | ,                            |                    |                                              |                        |                      | _                     | Search<br>Type to filter                                                                                                    |                          | ×         |
| .C Details                        | ,                            | Product Type       | Contract Reference Numbe                     | er                     | Bill Currency        | Bill Amount           | Type to filter                                                                                                    | Expiry Date              | ×         |
| .C Details<br>Branch              |                              | Product Type       | Contract Reference Numbe<br>PK2GUIR19081A83Q | er                     | Bill Currency<br>GBP | Bill Amount<br>233333 | Type to filter                                                                                                    | Expiry Date 2019-06-22   |           |
| C Details<br>Branch<br>PK2        | Product Code                 | Product Type       |                                              | Y                      |                      |                       | Type to filter Issue Date 2019-03-22                                                                                                   |                          |           |
| C Details<br>Branch<br>PK2<br>PK2 | Product Code<br>GUIR         | Product Type       | PK2GUIR19081A83Q                             | м                      | GBP                  | 233333                | Type to filter Issue Date 2019-03-22                                                                                                   | 2019-06-22<br>2021-06-22 |           |
|                                   | Product Code<br>GUIR<br>GUIR | Product Type       | PK2GUIR19081A83Q<br>PK2GUIR19081A6Y2         | ×                      | GBP<br>GBP           | 233333<br>58000       | Type to filter           Issue Date         2019-03-22           2019-03-22         2019-03-22           2019-05-06         2019-05-06 | 2019-06-22<br>2021-06-22 |           |

| Page | 1 | of 29 | (1-5 of 142 items) | К | < | 1 | 2 | 3 | 4 | 5 | <br>29 | > | > |
|------|---|-------|--------------------|---|---|---|---|---|---|---|--------|---|---|
|      |   |       |                    |   |   |   |   |   |   |   |        |   |   |

| Field         | Description Sample                                                                                                    |   |  |  |  |  |  |
|---------------|----------------------------------------------------------------------------------------------------|---|--|--|--|--|--|
| Search Filter | The search filter criteria should support only the column header from the respective resultant frame.                                                            |   |  |  |  |  |  |
|               | Example:                                                                                                    |   |  |  |  |  |  |
|               | Example:<br>The filter criteria is set as "GUIR" in Import LC widget, the result<br>should be displayed only the contracts available in the GUIR produ<br>alone. |   |  |  |  |  |  |
| LC Details    | The Advice, and Issuance contracts that are in acti<br>authorized pertaining to a corporate customer shou<br>from the OBTF and displayed in LC Details frame.    | , |  |  |  |  |  |
| Branch        | Displays the branch code of the Guarantee and Stand-By-LCs.                                                                                                    |   |  |  |  |  |  |
| Product Code  | Displays the product code of the Guarantee and Stand-By-LCs.                                                                                                    |   |  |  |  |  |  |
| Product Type  | Displays the product type of the Guarantee and Stand-By-LCs.                                                                                                    |   |  |  |  |  |  |

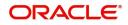

| Field                        | Description                                                         | Sample Values |
|------------------------------|---------------------------------------------------------------------|---------------|
| Contract Reference<br>Number | Displays the Contract reference number.                             |               |
| LC Currency                  | Displays the currency of Guarantee and Stand-<br>By-LCs.            |               |
| LC Amount                    | Displays the Guarantee and Stand-By-LCs amount.                     |               |
| Issue Date                   | Displays the date on which the Guarantee and Stand-By LC is issued. |               |
| Expiry Date                  | Displays the expiry date of the issued LC.                          |               |
| Applicant                    | Enter valid customer id.                                            |               |

#### Limit Tab

Limit Tab, displays all the limit line details in single frame.

10. Click the Limit Tab, the Trade 360 Degree screen with limit line details is displayed.

| Customer 360             |             |                  |               |            |                  |                   |                  |               |        | , <sup>st</sup> |
|--------------------------|-------------|------------------|---------------|------------|------------------|-------------------|------------------|---------------|--------|-----------------|
| Customer Details         |             |                  |               |            |                  |                   |                  |               |        |                 |
| Received From - Customer | ID          |                  | Customer Name |            |                  | Branch            |                  |               |        |                 |
| 001044                   | Q           |                  | GOODCARE PLC  |            |                  | PK2-Oracle Bankin | ig Trade Finan 🔻 |               |        |                 |
| Trade 360 Summary        |             | Documentary C    | redit         | Documentar | y Collection     | Guarantee ar      | nd Stand By LCs  |               | Limits |                 |
| ⊿ Limit                  |             |                  |               |            |                  |                   |                  |               |        | _               |
| Limits                   |             |                  |               |            |                  |                   |                  |               |        |                 |
| Line Code                | Line Serial | Line Description | Line Currency |            | Line Expiry Date | Liability Number  | Liability ID     | Record Status |        |                 |
| No data to display.      |             |                  |               |            |                  |                   |                  |               |        |                 |
| Page 1 (0 of 0 items     | ) к < 1 > н |                  |               |            |                  |                   |                  |               |        |                 |

| Field            | Description                                         | Sample Values |
|------------------|-----------------------------------------------------|---------------|
| Line Code        | Displays the limit line code.                       |               |
| Line Serial      | Displays the line serial number                     |               |
| Line Description | Displays the description of the line limit.         |               |
| Line Currency    | Displays the currency of line limit.                |               |
| Liability Number | Displays the liability number of the of line limit. |               |
| Liability ID     | Displays the liability Id of the of line limit.     |               |
| Record Status    | Displays the record status of line limit.           |               |

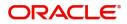

#### **Transaction Details**

11. Click the Contract Reference Number link, in any of the Trade-360 widgets, the details about the transaction is displayed as below.

| A Availability Details<br>ta-Availability Details<br>ta-Available with 4 ta-Available By REGOTIATION  Atta-Available By REGOTIATION  Atta-Available By RegotiAtion  Atta-Available By RegotiAtion  Atta-Available By RegotiAt                                                                  | Documentary Cree               | edit LC Details :- PK2ILI | UN211250501        |                                |                     |                       |                   |                                 |                 | , 1 <sup>4</sup> |
|----------------------------------------------------------------------------------------------------|--------------------------------|---------------------------|--------------------|--------------------------------|---------------------|-----------------------|-------------------|---------------------------------|-----------------|------------------|
|                                                                                                    | Trade Finance [                | Details                   |                    |                                |                     |                       |                   |                                 |                 |                  |
| 3                                                                                                    | View LC                        | Party Details             | Limit & Collateral | Charge                         | Events & Accounting | Messages              | Amendment Details | Drawing Details                 | Document Upload | Remarks          |
| Bit and to any off a finite of the set of the set of the                                                                                                    | ▲ I C Details                  | _                         |                    |                                |                     |                       |                   |                                 |                 |                  |
|                                                                                                    |                                | is .                      |                    | Date of Expiry                 |                     | 31D - Place of Expire | N                 | 51A - Applicant                 | Bank            |                  |
| able does well have been all of all of a                                                                                 |                                |                           |                    |                                |                     |                       |                   |                                 |                 |                  |
|                                                                                                    |                                |                           |                    |                                |                     |                       |                   |                                 |                 |                  |
| A. Honomo Closed and losed and and a manual designed and a manual designed an                                                                                 | Applicant                      |                           |                    |                                |                     |                       |                   |                                 |                 |                  |
| A Adability Cotal:                                                                                                    | 001044 GC                      | OODCARE PLC 🔝             |                    | 000153 NATIONAL P              | REIC                | GBP v £               |                   |                                 | £11,000.00      |                  |
| takatativ in a set and a set and a s                                                                      | 89A - Percentage Crec<br>0 / 0 | dit Amount Tolerance      |                    | 39C - Additional Amount Cover  | ed                  |                       |                   |                                 |                 |                  |
|                                                                                                    | ₄ Availability De              | etails                    |                    |                                |                     |                       |                   |                                 |                 |                  |
|                                                                                                    | 1a-Available with              |                           |                    | 41a-Available By               |                     | 42C-Drafts At         |                   | Drawee                          |                 |                  |
| And The Angel of Angel of Ange                                                                      | fdfdfdff                       | Q                         |                    | BY NEGOTIATION                 | v                   |                       |                   |                                 | ۹ 🌔             |                  |
| And The Angel of Angel of Ange                                                                      |                                |                           |                    |                                |                     |                       |                   |                                 |                 |                  |
| Al Parent Details<br>Se forme Details<br>Se forme Details<br>Se forme Details<br>Al Parent details on Career<br>Al Parent details on Career<br>Al Parent details o |                                |                           |                    |                                |                     |                       |                   |                                 |                 |                  |
| BA-Rangement       Alt-Bace processing       Alt-Bace processing       Alt-Bace procesing       Alt-Bace processing                                                                                                    | atatatat                       |                           |                    |                                |                     |                       |                   |                                 |                 |                  |
| BA-Range and and a set of and large of angle and a set of angle and a set of a set of a set of a                                                                                                    |                                |                           |                    |                                |                     |                       |                   |                                 |                 |                  |
| Add Austing       Add Austing                                                                                                    |                                |                           |                    |                                |                     |                       |                   |                                 |                 |                  |
|                                                                                                    |                                | ts                        |                    |                                |                     | 44A-Place of Takin    | g in Charge       | 44E-Port of Los                 | iding           |                  |
| At AD. Decision of cooles and the problem in the problem in the p                                                                                                    | NOT ALLOWED                    | Ψ                         |                    | NOT ALLOWED                    | Y                   |                       |                   |                                 |                 |                  |
| At AD. Decision of Cookers and Page 10 and Cookers and Page 10 and Cook                                                                                                    | 44F-Port of Discharge          | e                         |                    | 44B-Place of Final Destination |                     | 44C-Latest Date of    | Shipment          | 44D-Shipment                    | Period          |                  |
|                                                                                                    |                                |                           |                    |                                |                     |                       | data .            |                                 |                 |                  |
|                                                                                                    |                                |                           |                    |                                |                     |                       |                   |                                 |                 |                  |
| <form>  Note: The control of the matter is a control of the matter is a control of the</form>                                                                               | 45A Descripti                  | ion of Goods and/         | or Services        |                                |                     |                       |                   |                                 |                 |                  |
|                                                                                                    |                                |                           |                    | INCO Terms Description         |                     |                       |                   |                                 |                 |                  |
| nth     nth     nth <td>CIF</td> <td>Q</td> <td></td> <td></td> <td>amed de:</td> <td></td> <td></td> <td></td> <td></td> <td></td>                                                                                                    | CIF                            | Q                         |                    |                                | amed de:            |                       |                   |                                 |                 |                  |
| nth     nth     nth <td></td> <td></td> <td></td> <td></td> <td></td> <td></td> <td></td> <td></td> <td></td> <td></td>                                                                                                    |                                |                           |                    |                                |                     |                       |                   |                                 |                 |                  |
| Advance Automatic fenderstone   23   24   25   25   25   25   25   25   25   25   25   25   25   25   25   25   25   25   25   25   25   25   25   25   25   25   25   25   25   25   25   25   25   25   25   25   25   25   25   25   25   25   25   25   25   25   25   25   25   25   25   25   25   25   25   25   25   25   25   25   25   25   25   25   25   25   25   25   25   25   25   25   25   25   25   25   25   25   25   25   25   25   25   25   25   25 <t< td=""><td>Goods C</td><td>Code</td><td>Goods Type Goo</td><td>ods Description No o</td><td>f Units</td><td>Price per Unit</td><td></td><td>Total Amount</td><td>Action</td><td></td></t<>                                                                                                    | Goods C                        | Code                      | Goods Type Goo     | ods Description No o           | f Units             | Price per Unit        |                   | Total Amount                    | Action          |                  |
| Algoriants Details   Bit-Repeatation   23   Provide Relation   Provide Relation   Provide Relat                                                                                                    | MSD                            | G                         | dsfa               |                                |                     |                       |                   |                                 |                 |                  |
| A rice in the set of the set of                                                                        |                                |                           |                    | 78-Instructions to P/A/N Bank  | Ð                   | 72-Sender to Rece     | Q Description     | 71D - Charges                   |                 |                  |
| Image: Control     Nome     Cony     Original     Description     Action       ARROY -     ArRAY Documents     2     12     Stor Clause for Cli                                                                                                    |                                | Ŧ                         |                    |                                |                     |                       |                   |                                 |                 |                  |
| ARBOC     AR yo ocuments     2     1/2     St of clause for Cf       INSOC     Insurance RolicyCertificate in     Insurance RolicyCertificate in       INSOC     Sea Wooments     2     1/2     Commercial invoice. duly sign.       MARDOC     Sea Wooments     2     1/2     Commercial invoice. duly sign.       MARDOC     Sea Wooments     2     1/2     COPY OF FAX/TELX AVISIN.       MARDOC     Sea Wooments     2     1/2     Commercial invoice. duly sign.       In all of all of a (1, 1, 2, 3, 4)     Interview of all of all of a                                                                                                    |                                |                           |                    |                                |                     |                       |                   |                                 |                 |                  |
| NNDOC     Instrance Documents     2     Index     Instrance Policy/Cetificate is.       NNDOC     Instrance Policy/Cetificate is.     1/2     Commercial invoice, duy sign.       MARDOC     See Way Documents     2     1/2     COPY OF FAVITELYA DAVISIN.       Bot     Bit of Lading     I     2     1/2     COPY OF FAVITELYA DAVISIN.       Page     of 2 (1:5 of 6 is ma)     Image: See Way Documents     Image: See Way Documents     Image: See Way Documents       Page     of 2 (1:5 of 6 is ma)     Image: See Way Documents     Image: See Way Documents     Image: See Way Documents       Page     of 2 (1:5 of 6 is ma)     Image: See Way Documents     Image: See Way Documents     Image: See Way Documents       Page     of 2 (1:5 of 6 is ma)     Image: See Way Documents     Image: See Way Documents     Image: See Way Documents       Address     of 2 (1:5 of 6 is ma)     Image: See Way Documents     Image: See Way Documents     Image: See Way Documents       Address     Image: See Way Documents     Image: See Way Documents     Image: See Way Documents     Image: See Way Documents       Image: See Way Documents     Image: See Way Documents     Image: See Way Documents     Image: See Way Documents     Image: See Way Documents       Image: See Way Documents     Image: See Way Documents     Image: See Way Documents     Image: See Way Documents     I                                                                                                    |                                |                           |                    | wame                           |                     |                       | Original          |                                 | Action          |                  |
| INVOC     Invice Documents     Invice Documents                                                                                                    |                                |                           |                    |                                |                     | 1/2                   |                   |                                 |                 |                  |
| MARCC       See Way Documents       2       1/2       COPY OF HAVIELIZA DAVISM.         B0L       B01 daing       G       G       G       G         Page 1 of 2 (1-5 of 6 items)       K < 1 2 3 H                                                                                                    | INSDOC                         | Ins                       | urance Documents   |                                | 2                   |                       |                   | Insurance Policy/Certificate is |                 |                  |
| Bit / Laing     Bit / Laing     Conditions       Page 1 of 2 (15 of 6 item)     K < 1 2 > N       Addecord     I 2 > N                                                                                                    | INVDOC                         | Inv                       | voice Documents    |                                |                     | 1/2                   |                   | Commercial invoice, duly sign   |                 |                  |
| Bit / Laing     Bit / Laing     Conditions       Page 1 of 2 (15 of 6 item)     K < 1 2 > N       Addecord     I 2 > N                                                                                                    | MARDOC                         | Sea                       | a Way Documents    |                                | 2                   | 1/2                   |                   | COPY OF FAX/TELEX ADVISIN       |                 |                  |
| Pipe 1 of 2 (1-5 of 5 term) K < 1 2 > 3     Additional Conditions      Sete     FFT Code        7 RECARGES     AdDCONDISS     AdDCONDISS     AddConditions     AddConditions     AddConditions     AddConditions     AddConditions     AddConditions     AddConditions     AddConditions     AddConditions <td></td> <td></td> <td></td> <td></td> <td></td> <td></td> <td></td> <td></td> <td></td> <td></td>                                                                                                    |                                |                           |                    |                                |                     |                       |                   |                                 |                 |                  |
| Select     FT Code     FT Code     FT Code     Image: Conditions       Select     Select     FT Code     Image: Conditions     Image: Conditions       Select     Select     Select     Select     Image: Conditions       Image: Conditions     Select     Select     Image: Conditions     Image: Conditions       Image: Conditions     Select     Select     Image: Conditions     Image: Conditions       Image: Conditions     Select     Select     Image: Conditions     Image: Conditions       Image: Conditions     Select     Select     Select     Image: Conditions       Image: Conditions     Select     Select     Select     Image: Conditions       Image: Conditions     Select     Select     Select     Select       Image: Conditions     Select     Select     Select     Select       Image: Conditions     Select     Select     Select     Select       Image: Conditions     Select     Select     Select     Select       Image: Conditions     Select     Select     Select     Select       Image: Conditions     Select     Select     Select     Select       Image: Conditions     Select     Select     Select     Select       Image: Conditions     Selec                                                                                                    |                                |                           |                    |                                |                     |                       |                   |                                 |                 |                  |
| Select     PFT Description       Indext ARGES     Indext ARGES       ADDCONDISS     Indext ARGES       Indext ARGES     Indext ARGES       Indext ARGES     Indext ARGES       Indext ARGES     Indext ARGES                                                                                                    |                                |                           | 1 2 > X            |                                |                     |                       |                   |                                 |                 |                  |
| Image: NigCHARGES   ADDCONDISS   LCADV   LCADV   SNDRCVRINF2                                                                                                    |                                |                           |                    |                                |                     |                       | recription        |                                 |                 |                  |
| ADCONDISS     Image: CADV       LCADV     Image: CADV       SNDRCVRINF2     Image: CADV       Revolving Details     Image: CADV       Revolving Details     Revolving Frequency       Not     Revolving Frequency       Not     Image: CADV                                                                                                    |                                |                           |                    |                                |                     | FFI De                | activition        |                                 |                 |                  |
| LADV         LADV         Image: Comparison of the comparison of the compariso                                                                                                    |                                |                           |                    |                                |                     |                       |                   |                                 |                 |                  |
| Image: SNDRCVRINF2     Image: SNDRCVRINF2       Image: Revolving Details       Revolving Details       No       No       Image: Revolving In and the statement       Not revolving Countable       Not revolving Countable                                                                                                    |                                | CLINE                     |                    |                                |                     |                       |                   |                                 |                 |                  |
| Revolving Details      Revolving In     Revolving Frequency     Revolving Frequency     Revolving     Revolving Frequency                                                                           |                                |                           |                    |                                |                     |                       |                   |                                 |                 |                  |
| Revolving In     Revolving Frequency     Revolve Units       No     Image: Comparison of the comparison of the comparison of t                                                                                                    | SNDRRCV                        | VRINF2                    |                    |                                |                     |                       |                   |                                 |                 |                  |
| No Variate Constant Constant C                                                                      |                                | tails                     |                    |                                |                     |                       |                   |                                 |                 |                  |
| Next Reinstatement Date Cumulative Automatic Reinstatement                                                                                                    | Revolving                      |                           |                    | Revolving In                   |                     | Revolving Frequen     | cy                | Revolve Units                   |                 |                  |
|                                                                                                    | No                             | w.                        |                    |                                | w.                  |                       | Ψ.                |                                 | ~ ^             |                  |
|                                                                                                    | Next Reinstatement             | nt Date                   |                    | Cumulative                     |                     | Automatic Reinstat    | tement            |                                 |                 |                  |
|                                                                                                    |                                | <u></u>                   |                    |                                |                     |                       |                   |                                 |                 |                  |

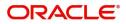

# Index

### Α

| Accessing | Trade 360 Degree |  |
|-----------|------------------|--|
| 0         | 0                |  |

### D

| Documentary Collection Tab11 |  |
|------------------------------|--|
| Documentary Credit Tab8      |  |

### G

## L

### т

| Trade 360 Degree    | 3  |
|---------------------|----|
| Trade 360 Summary   | 5  |
| Pie Chart View      | 8  |
| Transaction Details | 15 |

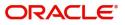

# **Reference and Feedback**

## References

For more information on any related features, you can refer to the following documents:

- Oracle Banking Security Management System User Guide
- Oracle Banking Common Core User Guide

**Documentation Accessibility** 

For information about Oracle's commitment to accessibility, visit the Oracle Accessibility Program website at http://www.oracle.com/us/corporate/accessibility/index.html.

# **Feedback and Support**

Oracle welcomes customers' comments and suggestions on the quality and usefulness of the document. Your feedback is important to us. If you have a query that is not covered in this user guide or if you still need assistance, please contact documentation team.

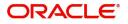